**Moo0 Disk Wiper Crack Free [Win/Mac]**

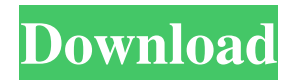

### **Moo0 Disk Wiper Free Download (Final 2022)**

? Moo0 Disk Wiper is a free disk wiping utility that enables you to easily and efficiently wipe your hard disk. It comes with a simple GUI that can be accessed by clicking a shortcut icon on your desktop or right clicking on the program's tray icon. The tool is preconfigured to wipe selected folders, you can choose to delete all files from a directory, to wipe the entire drive, or you can select to delete only the contents of a single file. This version of Moo0 Disk Wiper can be used for FAT, NTFS, or Mac formatted drives. A command line option is also included that enables you to wipe an entire drive quickly. Delete files securely from your hard disk using this free utility. Moo0 Disk Wiper Limitations: ? Moo0 Disk Wiper is a reliable disk wiping tool that has a simple, yet powerful interface. You can use it to wipe the entire hard drive, or you can wipe a single file. Moo0 Disk Wiper comes with a Windows installer, and this provides you with the possibility to run the tool from an icon on your desktop. During our tests, we have noticed no problems with the program's reliability and we have no hesitation in recommending Moo0 Disk Wiper as a disk wiping utility. Moo0 Disk Magic Description: Moo0 Disk Magic is a free disk drive data recovery software that uses professional hard disk recovery tools. You can recover files from a FAT32, NTFS, or Mac formatted drive. To perform a quick disk check, this tool will scan the drive for files, and it will report any damaged sectors or bad sectors. Moo0 Disk Magic also supports the entire FAT32 file system, and it can recover both important files and folders. You can restore the original file name, access time, file size, and the complete file's path. In addition, you can even recover deleted files and folders. Moo0 Disk Magic Limitations: ? Moo0 Disk Magic is a reliable disk drive recovery tool that can save your files when you run a quick check. You can use it to recover files, folders, and entire hard drives. Moo0 Disk Magic has a simple, yet powerful interface, and you can scan your hard drive and select the file and folder that you want to recover. Moo0 Disk Magic is a free utility that can save your files and

## **Moo0 Disk Wiper Crack Activation Code Download**

KEYMACRO is a simple tool for hardware-independent, easy-to-understand programming of keyboard macros. It enables you to record your keystrokes and play them back. KEYMACRO can be used for various purposes, e.g. to forward quoted parts of email messages to other recipients, copy and paste whole lines from one document to another, or to copy and paste information from your browsers URL bar to an email body. Keymacro is a free application. INSTALLATION To install KEYMACRO: 1. If you do not have it yet, download and install the latest version of java from 2. Run KEYMACRO. You will see a 'Welcome' screen. 3. Go to 'My Tools' and select 'Macros'. 4. At the top right corner of the screen, select 'Start Macro Recording' or 'Restart Macro Recording'. 5. If you want to play back your macros, select 'Playback Macro'. If you want to stop the recording, select 'Stop Macro Recording' instead. 6.

Select 'Save Macro' or 'Save As'. 7. You can also play back your macros right after saving them. 8. In the 'Save Macro As' dialog, select the save path where you want to store your macros. 9. Once you are done, press 'OK'. 10. To view the recorded macros, go to 'My Tools' and select 'Macros'. DETAILS KEYMACRO can capture your keystrokes with keyboard macros. To capture keystrokes, you need to select a capture area. When the capture area is in focus, any keystrokes made on your keyboard are captured and recorded as a macro. KEYMACRO has several parameters to capture keystrokes. You can start a macro with a shortcut key combination, or select the option to record a shortcut key combination by itself. You can also start a macro from a window, or from the command line. To play back macros, you need to select a macro from the list. KEYMACRO plays back your macros in real-time (no delay). You can also stop the playback of your macros at any time. You can also play back macros right after saving them. You can even play back the macros you recorded before you saved them. There are two areas to view the macros. The playback area shows the macro 77a5ca646e

### **Moo0 Disk Wiper Crack**

Moo0 Anti-Recovery has been developed with the sole objective of securing your files against computer recovery. This is why it allows you to securely delete a file or multiple files in one go, and, at the same time, check the files that were deleted. This very powerful tool is easily accessible via the Windows Desktop and can be used to wipe out free space and Recycle Bin items, MFT and cluster tips, as well as file name traces. The program can be launched from the Windows Desktop or, on the contrary, from within any application that supports file encryption. It features a clean, straightforward and uncluttered interface that can be easily accessed via a clean and straightforward layout. All configuration options can be accessed by clicking on the applicable tabs. The main features that come as standard are: - Designating files that are securely deleted - The possibility to check the files that were deleted - Importing configuration file - File selection dialog - File encryption - Ability to remain on top of other utilities - Ability to copy selected files to another location - The possibility to export all files deleted from the computer - Ability to set up passwords for wiping your data Features:- \*Supports multiple languages such as English, French, German, Italian, Spanish, Portuguese, Russian, Hungarian, Romanian, Chinese, Japanese, Korean, Norwegian, Finnish, Danish, Dutch, Polish, Czech, Slovenian, Turkish, Polish, Slovak, Latvian, Lithuanian, Bulgarian, Ukrainian, Czech, Romanian, Russian, Lithuanian, Latvian, Estonian, Hungarian, Slovak, Slovenian, Bulgarian, Macedonian, Serbian, Croatian, Serbian, Czech, Polish, Slovenian, Bulgarian, Slovak, Slovenian, Macedonian, Albanian, Greek, Turkish, Greek, Albanian, Persian, English, Chinese, Japanese, Korean, Arabic, Farsi, Portuguese, Russian, Ukrainian, Greek, Turkish, Ukrainian, Finnish, Norwegian, Swedish, Norwegian, Danish, Dutch, Polish, Slovenian, Bulgarian, Serbian, Croatian, Macedonian, Slovak, Slovenian, Bulgarian, Czech, Slovak, Slovenian, Bulgarian, Macedonian, Serbian, Croatian, Macedonian, Bulgarian, Serbian, Macedonian, Albanian, Bulgarian, Slovak, Slovenian, Bulgarian, Macedonian, Albanian, Bulgarian, Macedonian, Serbian, Croatian, Macedonian, Bulgarian, Slovenian, Croatian, Serbian, Bulgarian, Macedonian

#### **What's New in the Moo0 Disk Wiper?**

Moo0 Anti-Recovery is an application that tackles a sensitive issue that many users may confront with, namely secure cleaning. A normal deletion process doesn't ensure your data is completely erased from the computer. Dedicated recovery tools can look for and detect traces left by your files on your system, and this is why you need specialized tools, like Moo0 Anti-Recovery, which can give you a hand when it comes to deleting files securely from the computer. It sports a clean and straightforward layout that gives you the possibility to set up the dedicated parameters with just a few clicks. At a first glance, it looks like a simplistic tool that provides only a few configuration settings to tinker with, but underneath this minimalist

interface it is hidden a powerful wiping algorithm. Moo0 Anti-Recovery gives you the possibility to select what data is deleted securely from your PC, namely Recycle Bin items, free space on disk and MFT, cluster tips, as well as file name traces. It is recommended to close all applications before proceeding with the deletion process. Additionally, you can make the program remain on top of other utilities, and this proves to be pretty useful especially when working with multiple tools at the same time. During our testing we have noticed that the program carries out a task quickly and without errors throughout the entire process. To sum things up, Moo0 Anti-Recovery proves to be a reliable application that comes bundled with a handy set of dedicated parameters. Thanks to its intuitive layout, it is suitable for beginners and professionals alike. Description: Moo0 Anti-Recovery is an application that tackles a sensitive issue that many users may confront with, namely secure cleaning. A normal deletion process doesn't ensure your data is completely erased from the computer. Dedicated recovery tools can look for and detect traces left by your files on your system, and this is why you need specialized tools, like Moo0 Anti-Recovery, which can give you a hand when it comes to deleting files securely from the computer. It sports a clean and straightforward layout that gives you the possibility to set up the dedicated parameters with just a few clicks. At a first glance, it looks like a simplistic tool that provides only a few configuration settings to tinker with, but underneath this minimalist interface it is hidden a powerful wiping algorithm. Moo0 Anti-Recovery gives you the possibility to select what data is deleted securely from your PC, namely Recycle Bin items, free space on disk and MFT, cluster tips, as well as file name traces. It is recommended to close all applications before proceeding with the deletion process. Additionally, you can make the program remain on top of other utilities, and this proves to be pretty useful especially when working with multiple tools at the same time. During our testing we have noticed that the program carries out

# **System Requirements:**

Windows 7, 8, 8.1, and 10 (64bit) Intel Core i5, i3, or AMD equivalent 4GB RAM 20 GB HD space More Info: Super Commander is available for Windows, Mac, and Linux. Super Commander is currently available on Steam for Windows PC.Q: C++ Object does not delete a pointer to itself I'm creating an object inside of another, and I need to make sure that this object deletes itself properly. It looks like it is a

Related links:

<https://surprisemenow.com/antivirus-removal-tool-crack-download-win-mac/> [https://teko.my/upload/files/2022/06/tTFvLihjdoXltjmUfZ5Q\\_06\\_1a369f426e1b3d23fe8578](https://teko.my/upload/files/2022/06/tTFvLihjdoXltjmUfZ5Q_06_1a369f426e1b3d23fe8578d6af0f7793_file.pdf) [d6af0f7793\\_file.pdf](https://teko.my/upload/files/2022/06/tTFvLihjdoXltjmUfZ5Q_06_1a369f426e1b3d23fe8578d6af0f7793_file.pdf) <https://pristinemag.com/diagnostic-data-viewer-2-0-9-crack-free/> <https://xn--80aab1bep0b6a.online/wp-content/uploads/jentand.pdf> [https://yaapoo.com/upload/files/2022/06/WPFp7M7ZdknZaMK1gOjw\\_06\\_0749a25d80257d](https://yaapoo.com/upload/files/2022/06/WPFp7M7ZdknZaMK1gOjw_06_0749a25d80257d41f67a14716218892f_file.pdf) [41f67a14716218892f\\_file.pdf](https://yaapoo.com/upload/files/2022/06/WPFp7M7ZdknZaMK1gOjw_06_0749a25d80257d41f67a14716218892f_file.pdf) <http://texocommunications.com/extreme-editor-crack-pcwindows-updated-2022/> [http://www.neorestaurantqatar.com/bitrix-intranet-portal-11-0-9-with-registration-code](http://www.neorestaurantqatar.com/bitrix-intranet-portal-11-0-9-with-registration-code-download-for-pc-updated-2022/)[download-for-pc-updated-2022/](http://www.neorestaurantqatar.com/bitrix-intranet-portal-11-0-9-with-registration-code-download-for-pc-updated-2022/) <http://www.pilsbry.org/checklists/checklist.php?clid=2525> <https://serv.biokic.asu.edu/ecdysis/checklists/checklist.php?clid=3928> [https://inobee.com/upload/files/2022/06/iTuzgp51fQzCHJOCgnh3\\_06\\_1a369f426e1b3d23fe](https://inobee.com/upload/files/2022/06/iTuzgp51fQzCHJOCgnh3_06_1a369f426e1b3d23fe8578d6af0f7793_file.pdf) [8578d6af0f7793\\_file.pdf](https://inobee.com/upload/files/2022/06/iTuzgp51fQzCHJOCgnh3_06_1a369f426e1b3d23fe8578d6af0f7793_file.pdf)